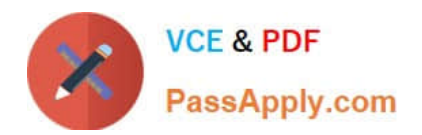

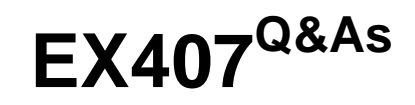

Red Hat Certified Specialist in Ansible Automation exam

# **Pass RedHat EX407 Exam with 100% Guarantee**

Free Download Real Questions & Answers **PDF** and **VCE** file from:

**https://www.passapply.com/ex407.html**

100% Passing Guarantee 100% Money Back Assurance

Following Questions and Answers are all new published by RedHat Official Exam Center

**C** Instant Download After Purchase

**83 100% Money Back Guarantee** 

- 365 Days Free Update
- 800,000+ Satisfied Customers

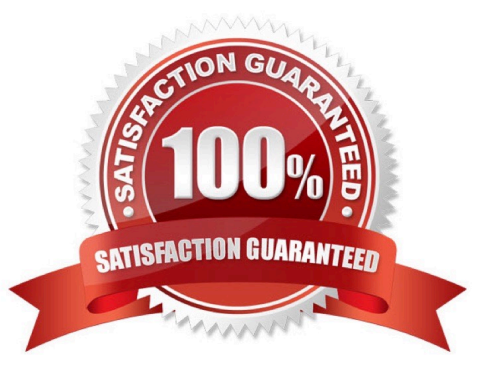

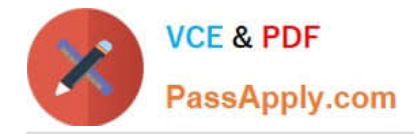

### **QUESTION 1**

Create a file in /home/sandy/ansible/ called report.yml. Using this playbook, get a filecalled report.txt (make it look exactly as below). Copy this file over to all remote hosts at /root/report.txt. Then edit the lines in the file to provide the real information the of hosts. If a disk does not exist then write NONE.

report.txt

HOST=inventory hostname MEMORY=total memory in mb BIOS=bios version VDA\_DISK\_SIZE=disk size VDB\_DISK\_SIZE=disk size

Correct Answer:

See the for complete Solution below. Solution as:

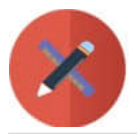

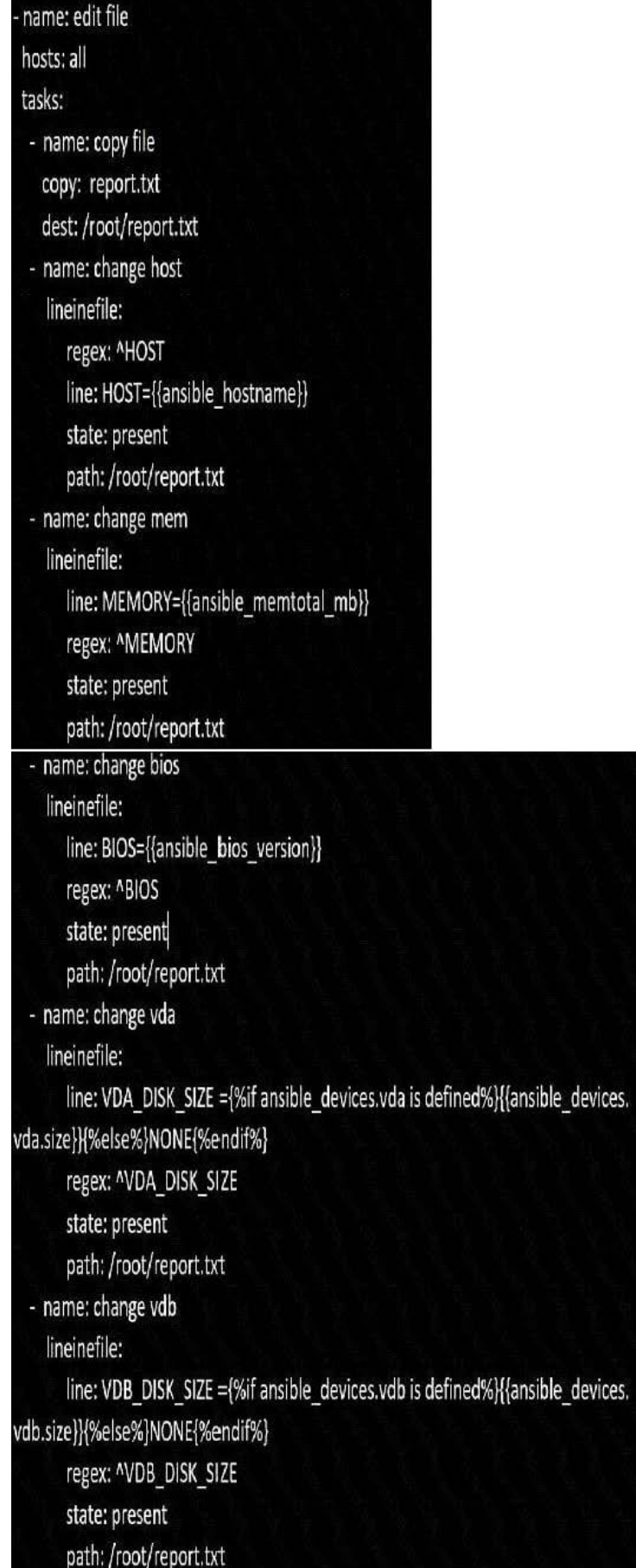

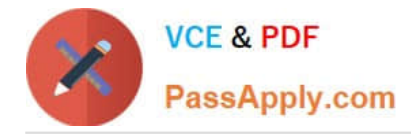

## **QUESTION 2**

In what format are ansible playbooks written?

- A. JSON
- B. YAML

C. XML

D. Ansible Proprietary Format (APF)

Correct Answer: B

### **QUESTION 3**

What values will serial accept? (Choose all that apply.)

- A. A mix of integer and appropriately specified percentage values
- B. Symbolic percentage values (as in 50%)
- C. Decimal percentage values (as in .50)
- D. Integer values

```
Correct Answer: ABD
```
As long as the percentage values are in the correct format (symbolic), serial can handle mixing and matching the values. Serial will take integer values.

### **QUESTION 4**

Is there a syntax error in the following excerpt? If so, what is it?

vars: package: httpd tasks:

-

name: Deploy {{ package }}

yum:

name:

{{ package }}

state: present

A.

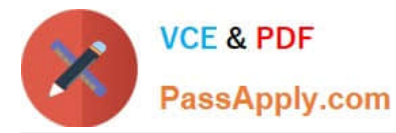

No, there are no syntax errors in the provided excerpt.

B.

Yes, the variable package is not defined correctly.

C.

Yes, the name parameter for the yum module should have a quoted value.

D.

Yes, the name keyword (below tasks) should have a quoted value.

Correct Answer: C

Whenever a variable leads a value, it must be quoted to avoid parse errors.

### **QUESTION 5**

What command is used to run a playbook?

- A. ansible-playbook
- B. ansible
- C. ansible-p
- D. playbook
- Correct Answer: A

This command will run a given playbook successfully.

[EX407 VCE Dumps](https://www.passapply.com/ex407.html) **[EX407 Practice Test](https://www.passapply.com/ex407.html)** [EX407 Study Guide](https://www.passapply.com/ex407.html)